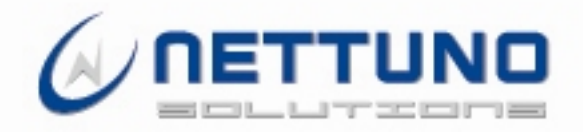

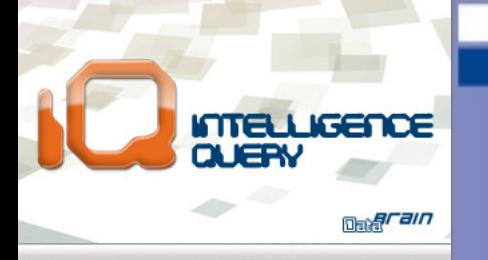

# **SINDROME DA** RICERCA?

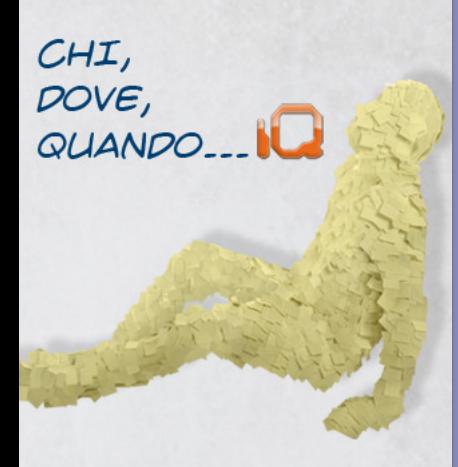

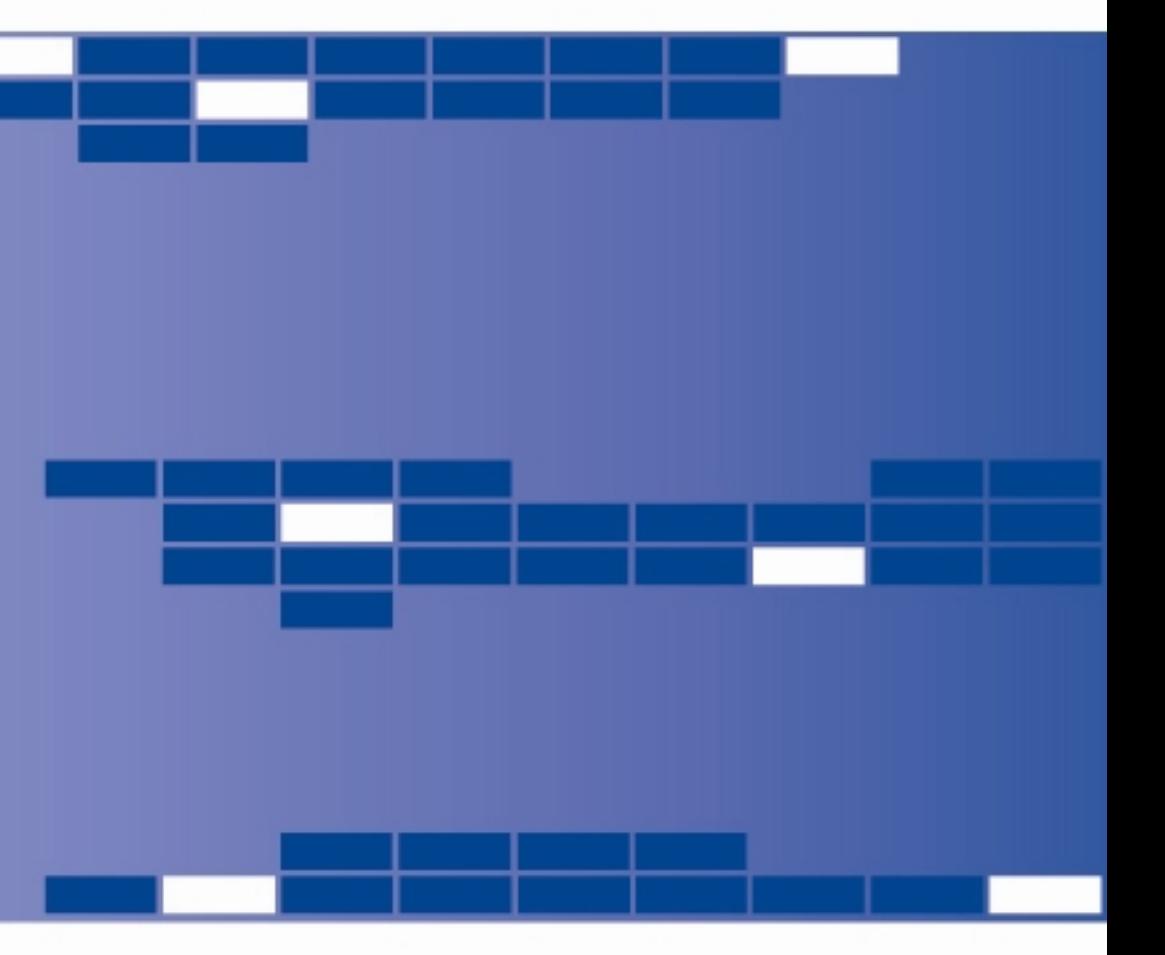

## IQ

è un modulo della suite DataBrain che si rivolge agli operatori del settore del recupero del credito.

L'idea di IQ nasce da un accurato studio mirato per creare un supporto automatico all' attività di rintraccio.

## PERCHE' IQ

■ Immediata visualizzazione del risultato.

## VANTAGGI

- Supporto alla prima attività di rintraccio interna
- Azzeramento del costo/operatore per le verifiche di base
- **Informazioni gratuite e patrimonializzate.**

Sede legale: Milano – 20148 Viale Renato Serra 6 Tel: 02.32002032 Uffici: Napoli - 840143 Centro Direzionale Isola E3

Nettuno Solutions s.r.l.

tel: 081.7500463 fax: 081.7502728 Messina – 98100 Via Bonsignore 1 tel: 090.9439781 www.nettunosolutions.com info@nettunosolutions.com

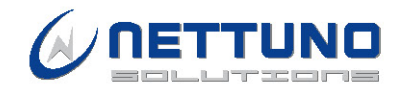

IQ, utilizzabile sia coma interfaccia web, sia integrabile all'interno del sistema informativo aziendale, è disponibile in tre versioni:

## IQ

- 3 possibili chiavi di ricerca: Anagrafica, Codice Fiscale, Indirizzo
- 3 DB pubblici : Catasto /Agenzia del territorio, Registro protesti, DB telefonico pubblico
- I dati grezzi sono elaborati da un evoluto algoritmo di ricerca sintattica (edit-distance) e proposti sotto forma di report sintetico
- Base dati completamente strutturata
- Interfaccia con il sistema informatico aziendale tramite webservices.

## IQ INSIDE

Stesse funzionalità di IQ

- Licenza bloccata a 40.000 (quarantamila) elaborazioni annue
- Nessun costo infrastrutturale per server o dbms dedicati (Cloud presso Data Center Nettuno).

## IQ DATA GATEWAY

Stesse funzionalità di IQ

- Gateway verso provider di informazioni commerciali a pagamento (Data Brain Data Gateway)
- Anagrafica unica e relazionale del soggetto
- Webservices esposti per il dialogo "da" e "per" l'esterno.

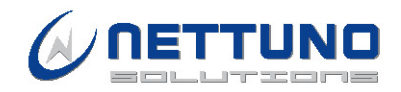

## Esempio di navigazione utente

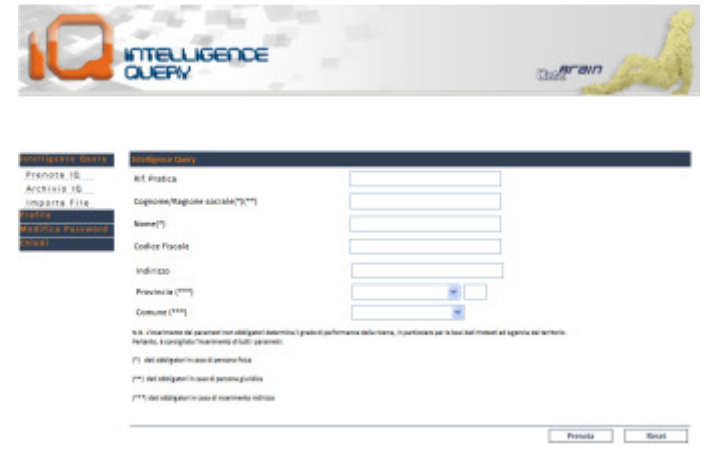

Nella fase di prenotazione l'inserimento dei parametri (anche quelli non obbligatori) determina il grado di performance della ricerca, pertanto l'interfaccia utente propone i campi "minimi" per una risposta completa.

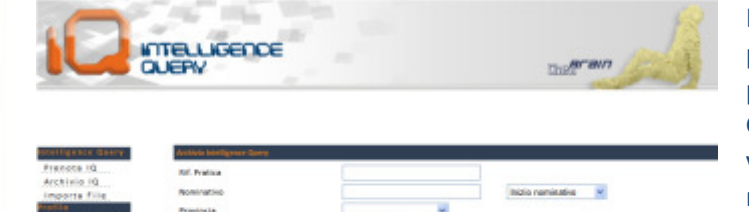

 $10016002$   $\boxed{-}$ 

 $\mu$  [101013]  $-$ 

 $\lambda$  and  $\lambda$  and  $\lambda$ 

**PROBA** 

In Archivio è possibile consultare i report prenotati ed evasi filtrando per nominativo, provincia e/o data di prenotazione. Grazie ai check colorati è immediata la visualizzazione delle informazioni presenti nel report.

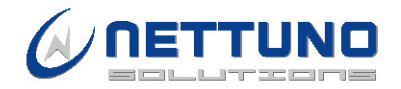

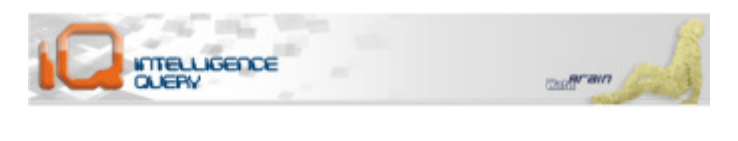

Scatica II

E' possibile inserire più prenotazioni contemporaneamente sfruttando l'importazione di un file excel "Anagrafiche" in cui i campi sono ordinati secondo la logica del form di prenotazione.

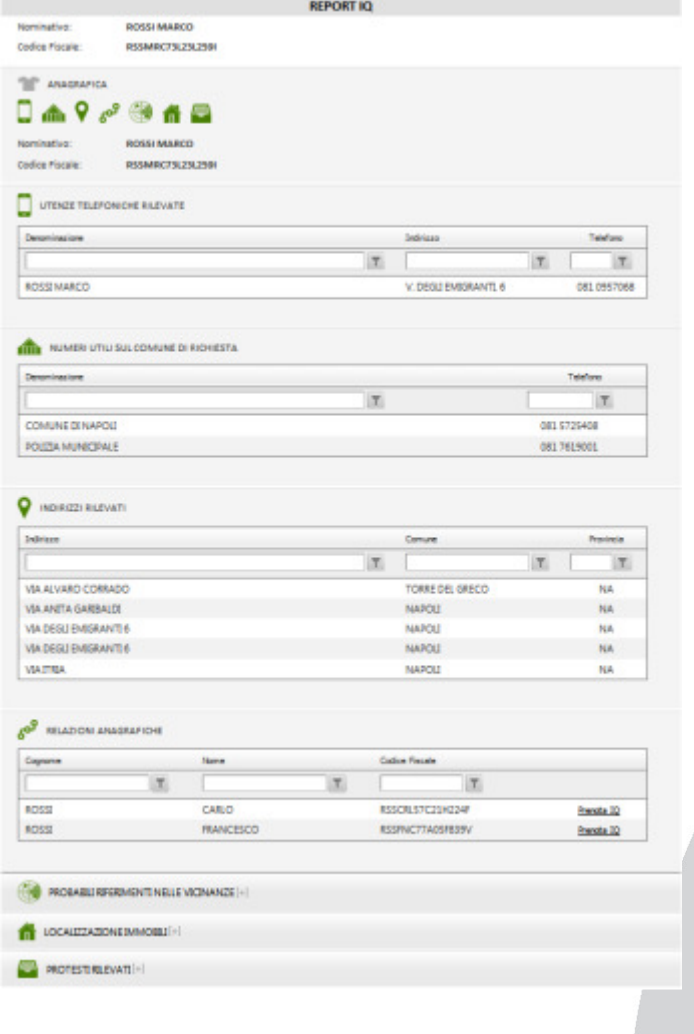

Il risultato è un report sintetico di semplice e immediata visualizzazione, suddiviso in sezioni.

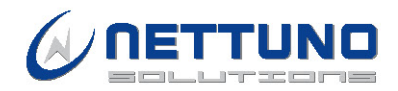

## Esplorando le sezioni

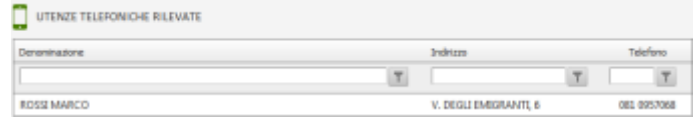

#### Utenze Telefoniche rilevate

Estrae le ricorrenze esatte da un DB telefonico pubblico rispetto al nominativo del soggetto in analisi e dei suoi eventuali cointestatari a tutti gli indirizzi rilevati.

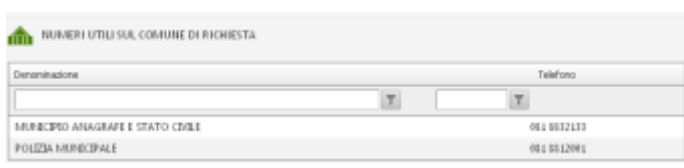

#### Numeri Utili

Estrae dal DB telefonico eventuali utenze intestate all'Ente Comunale del soggetto in analisi.

#### **O** INDIRIZZI RILEVATI

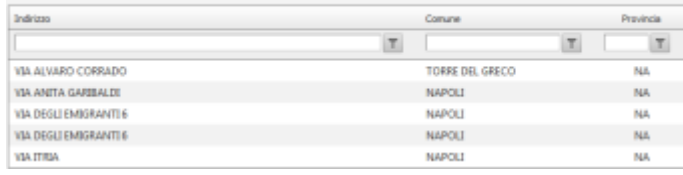

## Indirizzi Rilevati

Rappresenta la sintesi di tutti gli indirizzi rilevati dalle ricerche nei DB (oltre a quello indicato in fase di data entry).

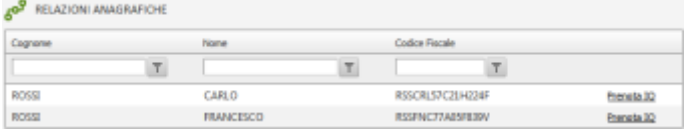

## Relazioni anagrafiche

Rappresenta la sintesi di tutti i cointestatari rilevati dal DB dell' Agenzia del Territorio. Dalla medesima interfaccia è possibile prenotare un report dedicato.

Inoltre, in questa sezione, potrebbero essere censiti altri soggetti legati al debitore tramite pratiche presenti (solo in caso di integrazione con il sistema informatico aziendale).

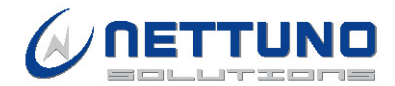

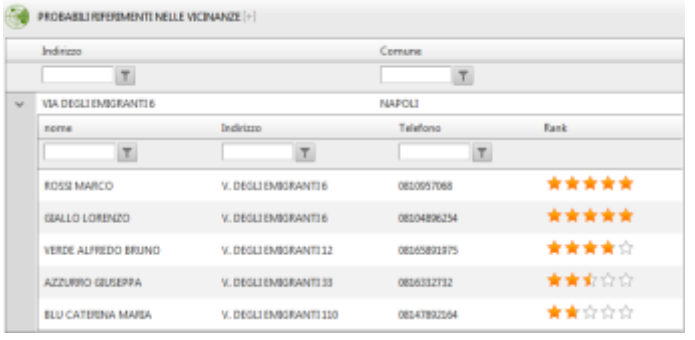

### Probabili Riferimenti nelle Vicinanze

Rappresenta l'elenco delle utenze rilevate dal DB telefonico pubblico secondo i criteri di :

- - Stesso Cognome agli indirizzi rilevati e civico diverso
	- **Ulteriori utenze (intestatari diversi)** agli indirizzi rilevati
	- Ulteriori utenze (intestatari diversi) agli indirizzi rilevati con civico diverso.

La novità introdotta in questa versione riguarda la georeferenziazione di tutti gli indirizzi catalogati e quindi la rappresentazione delle utenze solo all'interno di un determinato arco geografico.

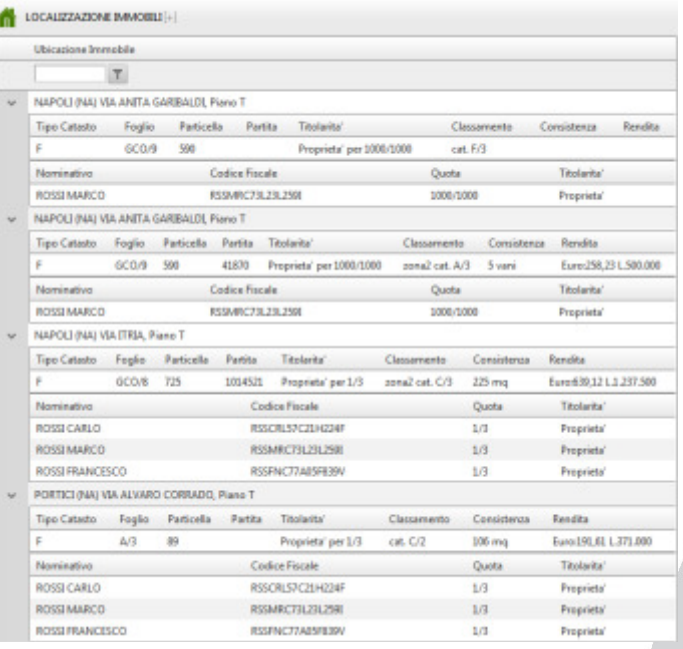

## Localizzazione Immobili

Estrae automaticamente dal DB dell' Agenzia del Territorio i beni immobili intestati al soggetto in analisi fornendo una possibile localizzazione/ domicilio dello stesso o di soggetti a questi collegabili (cointestatari).

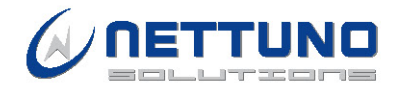

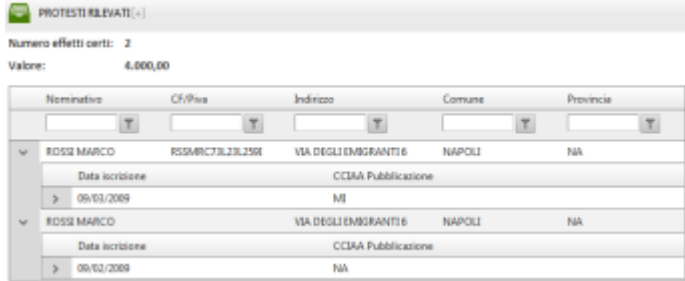

### Protesti Rilevati

Estratto da un DB storico del Registro Informatico Protesti (aggiornabile mensilmente), per ogni soggetto protestato riporta: indirizzo, importo e natura del titolo di credito, data di levata, valuta, data di caricamento in archivio del registro protesti, motivo mancato pagamento, eventuali dichiarazioni, eventuali cointestatari.

Tale funzionalità prevede, inoltre, la visualizzazione all'interno del rapporto di eventuali omonimie che scongiurano la possibilità di non rilevare protesti esistenti a carico del soggetto in analisi.

Oltre alla rilevazione delle negatività, questa base dati è utilizzata per recuperare ulteriori indirizzi sul soggetto in analisi.

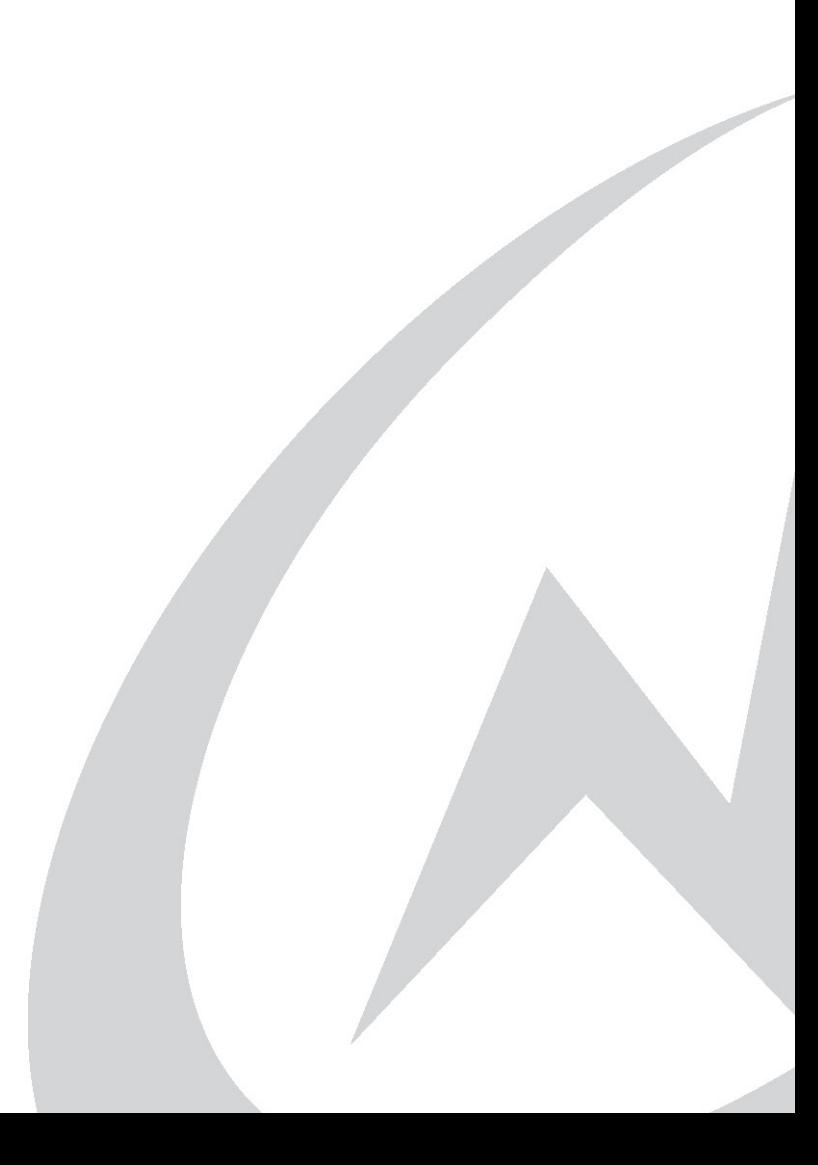